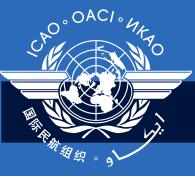

# Regional Seminar/Workshop on USOAP Continuous Monitoring Approach (CMA) and State Aviation Safety Tools (SAST)

Introduction to the Seminar/Workshop

Module 1

## Introduction

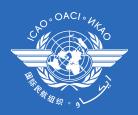

## Regional Director's Welcome

### **Outline**

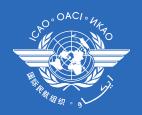

- Seminar/workshop objective
- Seminar/workshop structure
- Methodology
- Introduction of facilitators
- Introduction of participants
- Daily work schedule
- Administrative issues

# Seminar/Workshop Objective

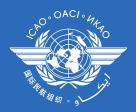

At the end of the seminar/workshop, the participants will be able to:

- explain the background, objective, components, principles, management, processes, activities, planning and phases of the USOAP Continuous Monitoring Approach (CMA), as well as the means used to collect, process and share CMA information;
- describe the requirements and capabilities of USOAP CMA online framework; and
- demonstrate how to use the online framework to submit information that States are required to provide and maintain up-to-date.

# Seminar/Workshop Structure

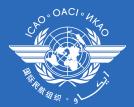

#### Module 1

Introduction to the Seminar/Workshop

#### Module 2

**Overview of USOAP Continuous Monitoring Approach (CMA)** 

#### Module 3

**Critical Elements of a State's Safety Oversight System** 

#### **Module 4**

Introduction to USOAP CMA

#### **Module 5**

**USOAP CMA Activity Planning and Phases** 

#### Module 6

**USOAP CMA Online Framework** 

#### **Module 7**

**State Aviation Safety Tools (SAST)** 

## Methodology

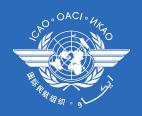

- Presentation by the facilitators
- Interactive discussions
- Exchange of experiences
- Demonstrations
- Group exercises

### Introduction of Facilitators

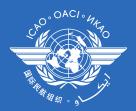

Mr. Rick Kawaguchi

Ms. Elizabeth Gnehm

Ms. Crystal Kim

Ms. Maureen Brown

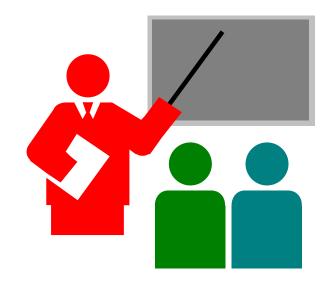

# Introduction of Participants

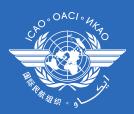

#### The Three Ws

- WHO Name
- WHAT Qualification/Present job
- WHERE Where do you work?

# Daily Work Schedule

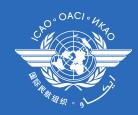

Sessions 1 and 2

08:00 - 10:00

Break

10:00 - 10:15

Sessions 3 and 4

10:15 - 12:30

Lunch

12:30 - 13:30

Session 5

13:30 - 14:30

Break

14:30 - 14:45

Session 6

14:45 - 15:30

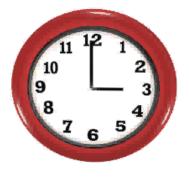

## Administrative Issues

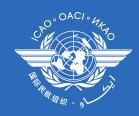

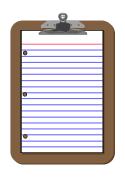

Data form

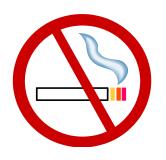

No smoking

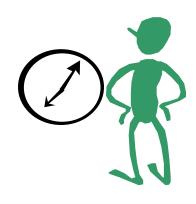

Punctuality

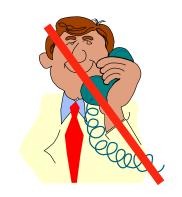

No phones/Skype

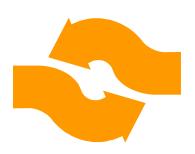

Participation

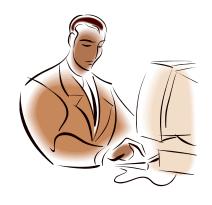

Feedback form

## Review

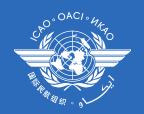

- Seminar/workshop objective
- Seminar/workshop structure
- Methodology
- Introduction of facilitators
- Introduction of participants
- Daily work schedule
- Administrative issues

# 

**Uniting Aviation on** 

Safety | Security | Environment